# **Lecture 9 - Wednesday, February 8**

#### **Announcements**

- Released soon:
	- + **WrittenTest1** result (Friday or Monday the latest)
	- + **Assignment1** solution
- **Assignment 2** to be released by the end of today or
- early tomorrow (Thursday)

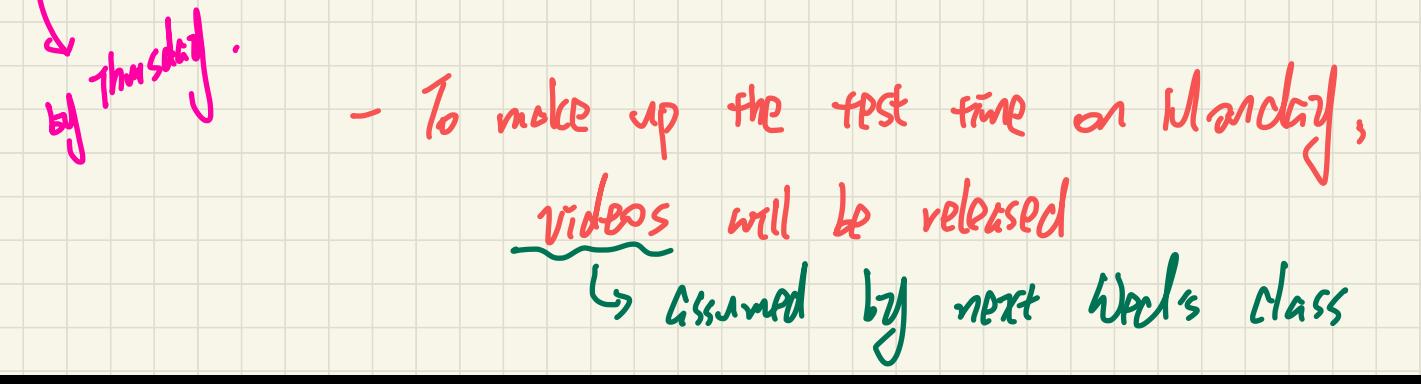

### **Lecture**

### **Arrays vs. Linked Lists**

# *Singly-Linked Lists - Java Implementation: String Lists Initializing a List*

#### **Singly-Linked Lists** (**SLL**): Visual Introduction  $M_4$  interest and  $M_5$ 1= <u>tion</u><br>head: Ist yole

unique head.next.next:3rdnode

head, data:"Alan"

head, next. next. data:"

"head. next. next. next

 $\mu$ 

**ish ish** 

head. next. data: "Mark"

head.next.next.next.date

**NullentarExcep** 

**SUCCE SSOV** 

- A chain of connected nodes
- Each node contains:  $t$  recent node has head.next:  $2nd$  node  $a$  *untille*  $\frac{1}{1}$ 
	- + reference to a data object
	- + reference to the next node
- Accessing a node in a list:
	- + Relative positioning: O(n)
	- + Absolute indexing: O(1)

 $det\theta$  data

- The chain may grow or shrink dynamically.

 $\bigcup_{x \in M} A$ 

node next next next

↓

Head vs. Tail

**Mar** 

↓

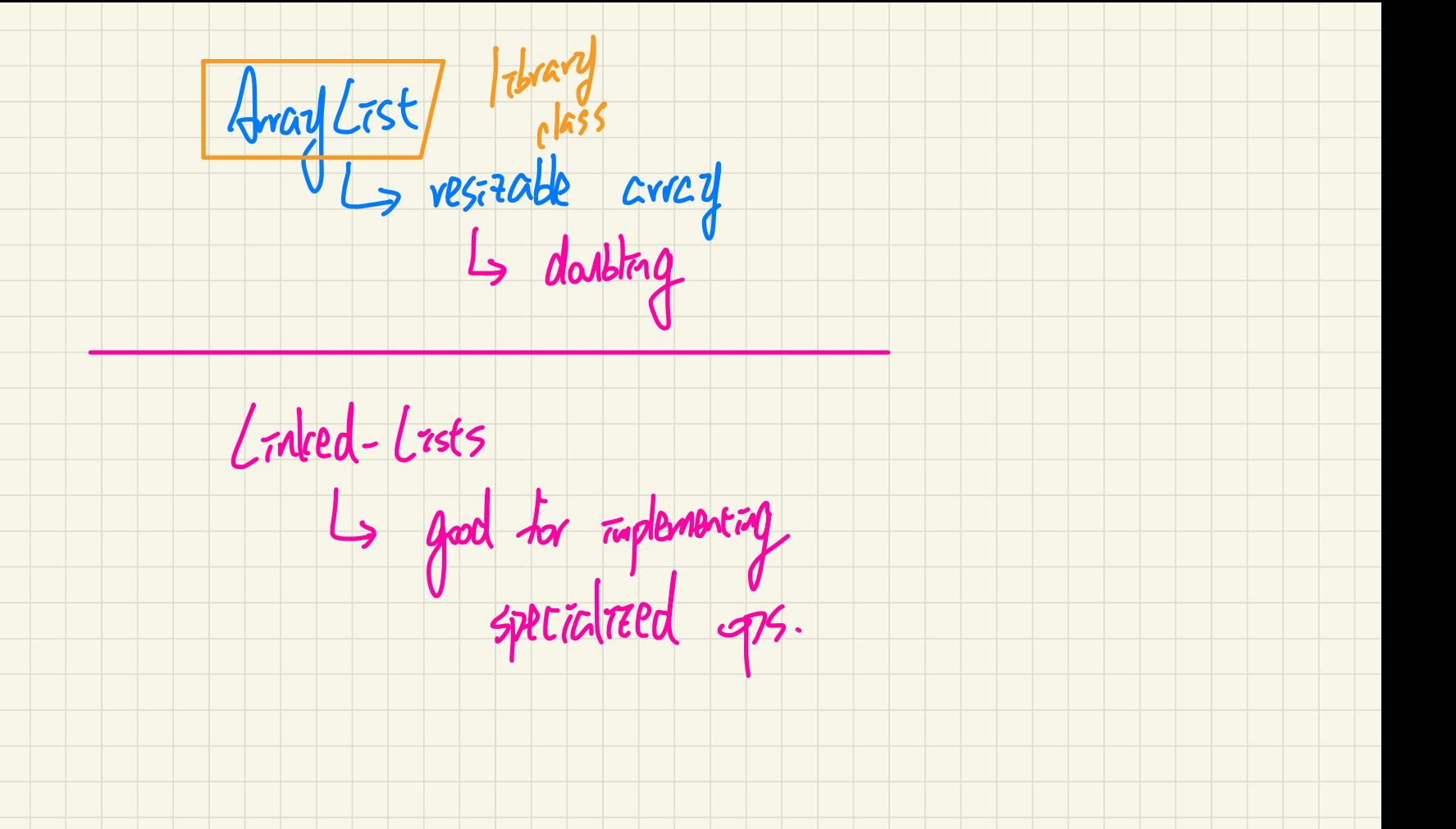

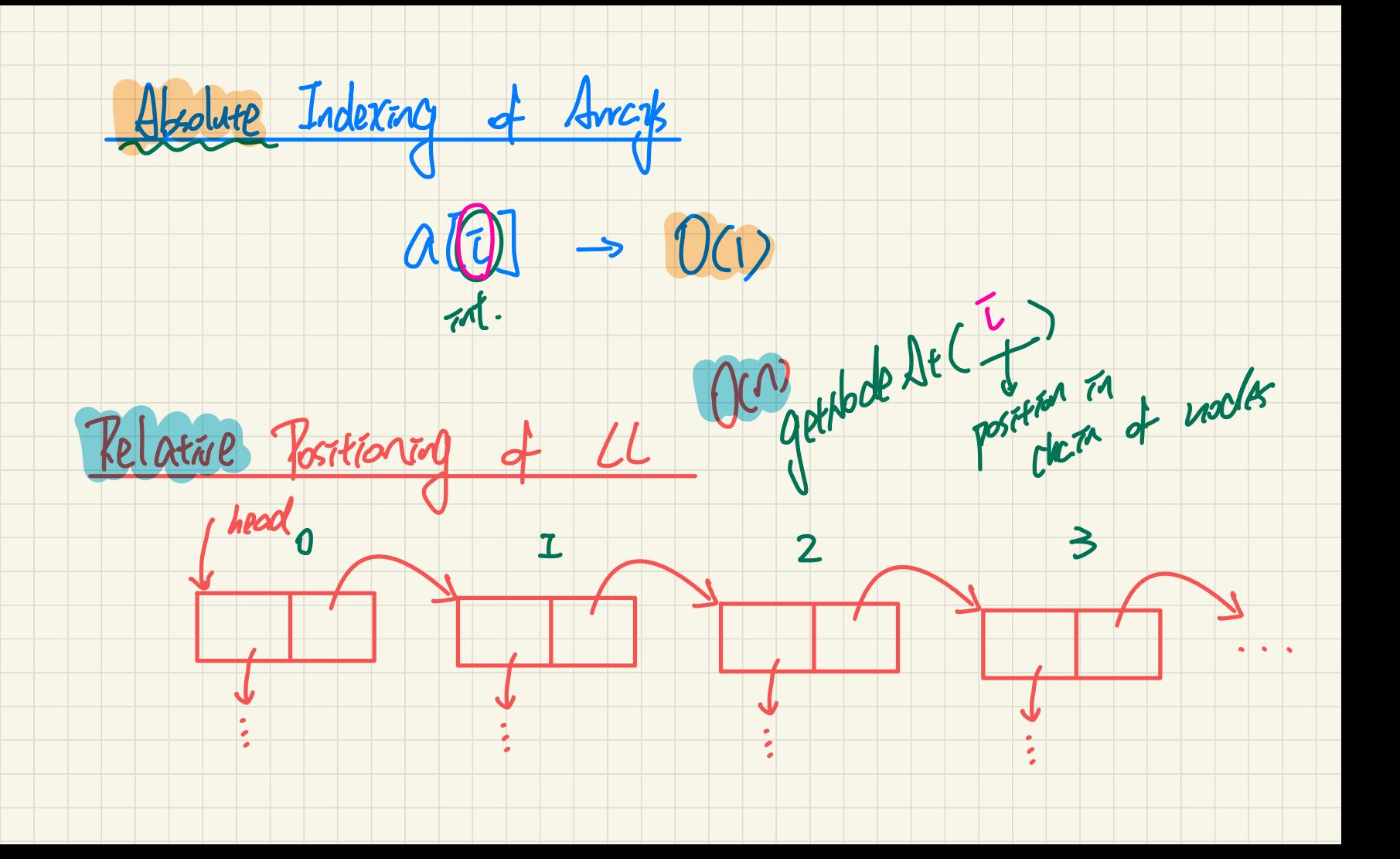

#### Implementing SLL in Java: SinglyLinkedList vs. Node

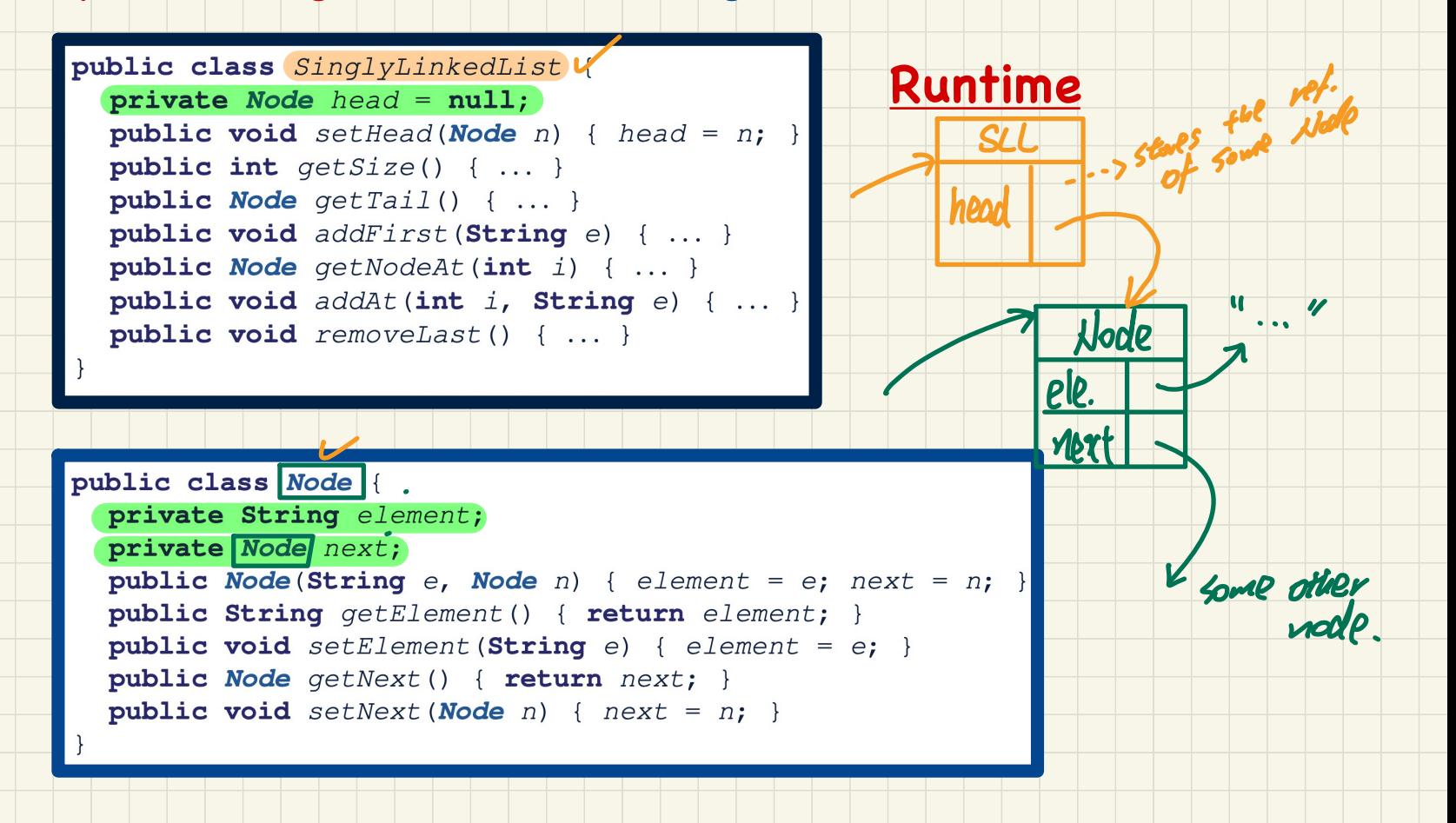

#### SLL: Constructing a **Chain of Nodes**

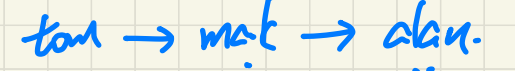

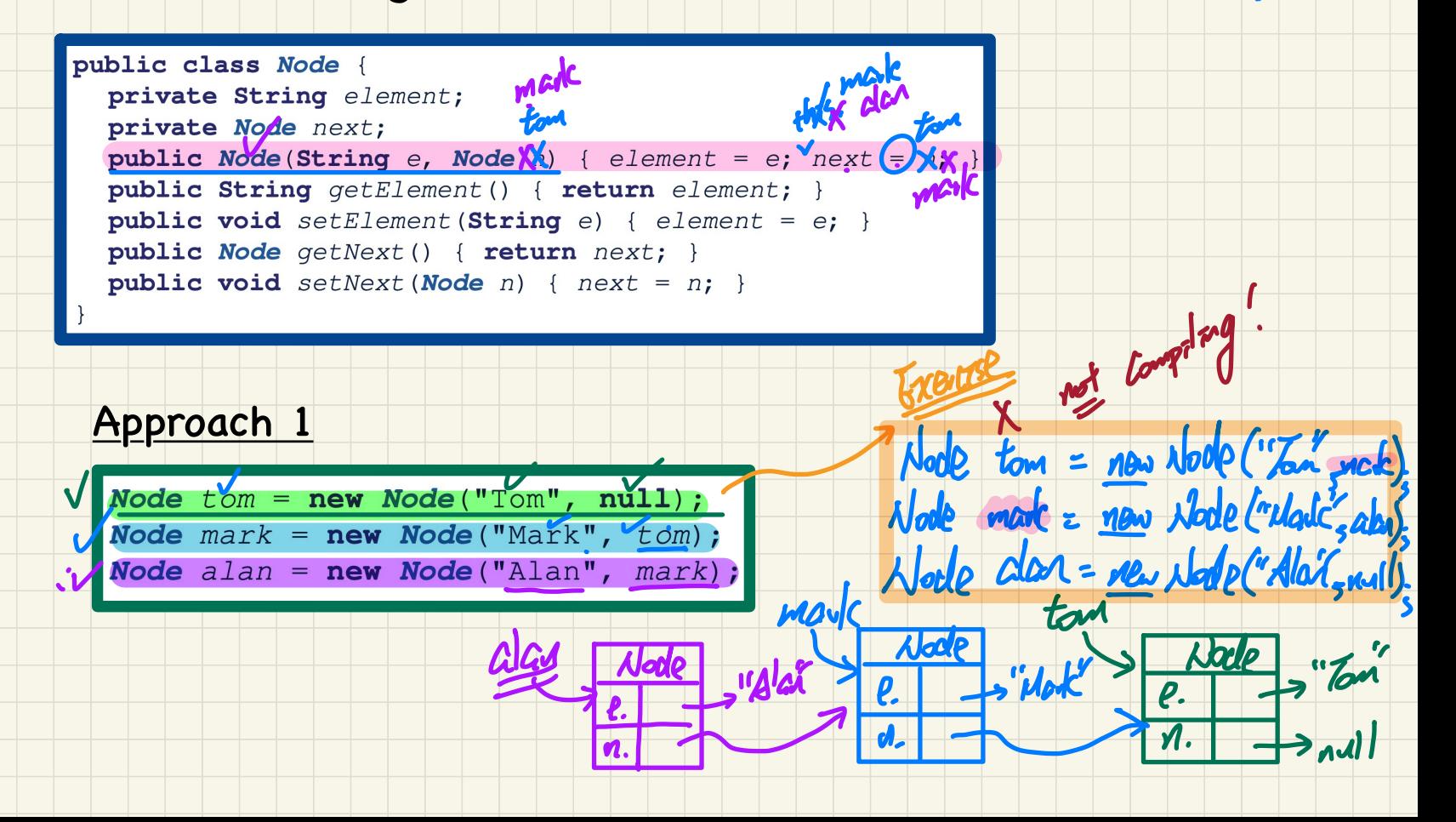

#### SLL: Constructing a Chain of Nodes

public class Node { private String element; private Node next; public Node(String e, Node n) { element = e; next = n; } public String getElement() { return element; } public void setElement (String e) { element =  $e$ ; } public Node getNext() { return next; }  $\rightarrow$  public void setNext (Node  $\mathbf{X}$  { next =  $\mathbf{X}$ ; -2004 **TOM** male Approach 2  $dCM \rightarrow Ldt$  H FRSENA

 $l.$  to  $\checkmark$ 

 $obitffs$ 

7. alca. next. next,

"Alen d. Csee next pg.)<br>St. Kst. lead. next. next

"Wale

Yarrobles

Z. mark. next

Stard in maltip

Node  $alan = new Node("Alan", null);$ Node  $mark = new Node("Mark", null);$ Node  $tom = new Node("Tom", null);$ alán.setNext(mark); mark.setNext(tom);

alan. nort = mark =

#### SLL: Setting a List's Head to a Chain of Nodes

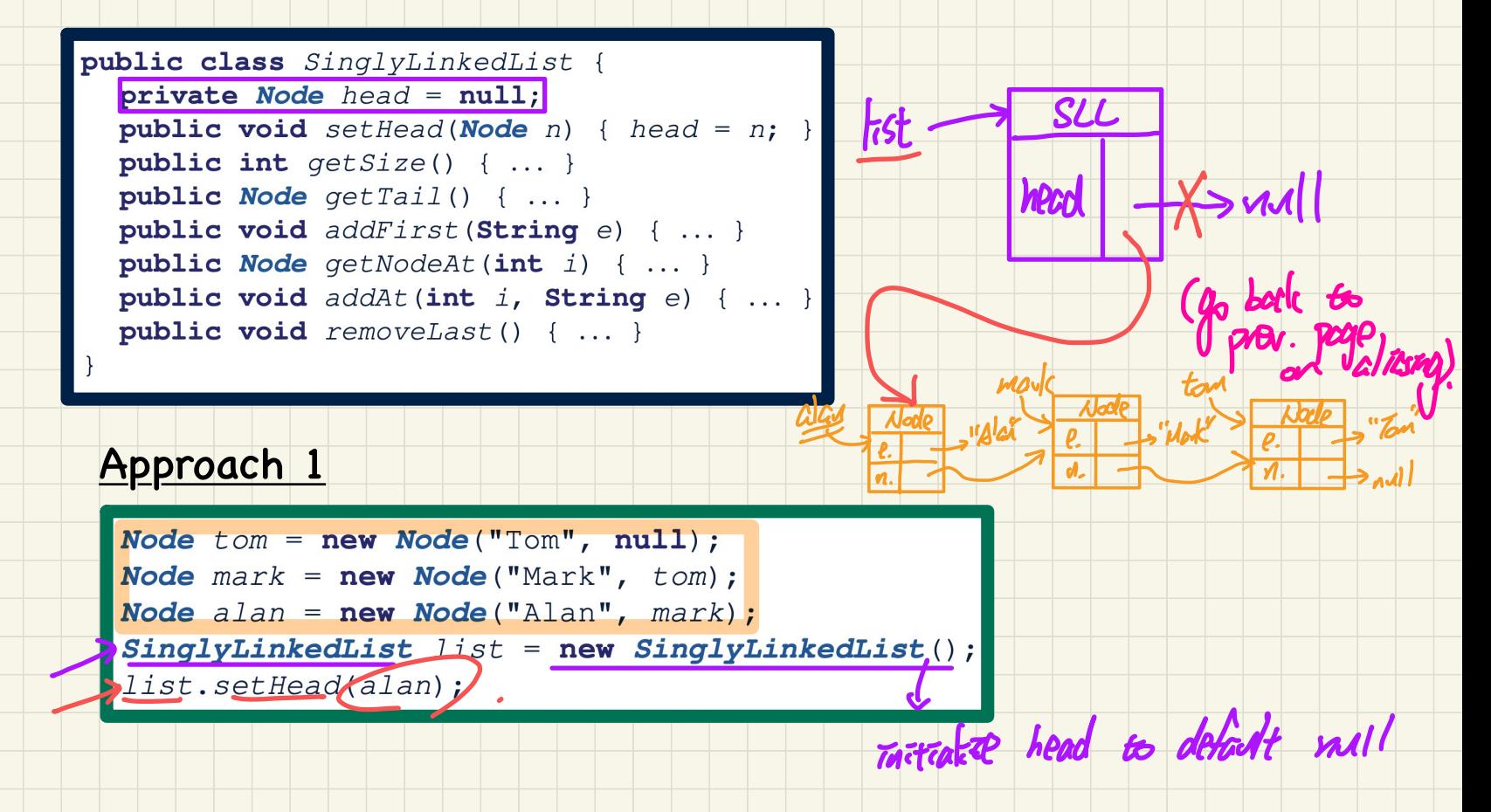

#### SLL: Setting a List's Head to a Chain of Nodes

 $\lambda$ look alan =  $-5$ 

list. setIfead (clcn):

Node Mork=

public class SinglyLinkedList { private Node  $head = null$ : **public void** setHead(**Node** n) { head = n; } public int  $qetsize() \{ ... \}$ public Node  $qetTail()$  { ... } public void addFirst(String e) { ... } public Node  $qetNodeAt(int i) { ... }$ public void addAt(int i, String e) { ... } public void  $removeLast()$  { ... }

#### Approach<sub>2</sub>

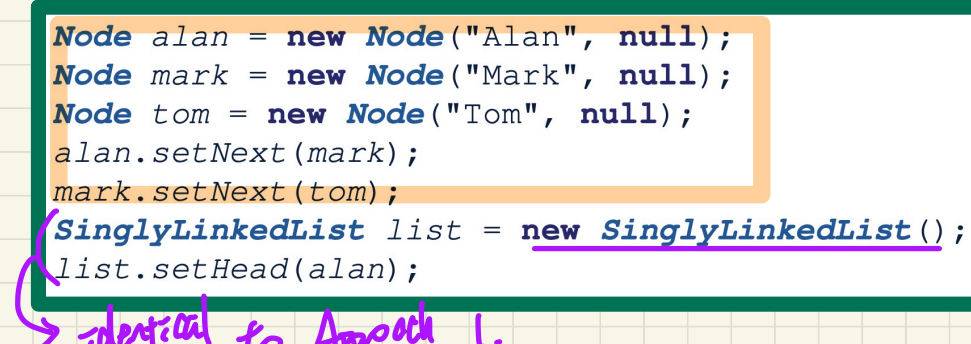

### **Lecture**

### **Arrays vs. Linked Lists**

# *Singly-Linked Lists - Java Implementation: String Lists Operations on a List*

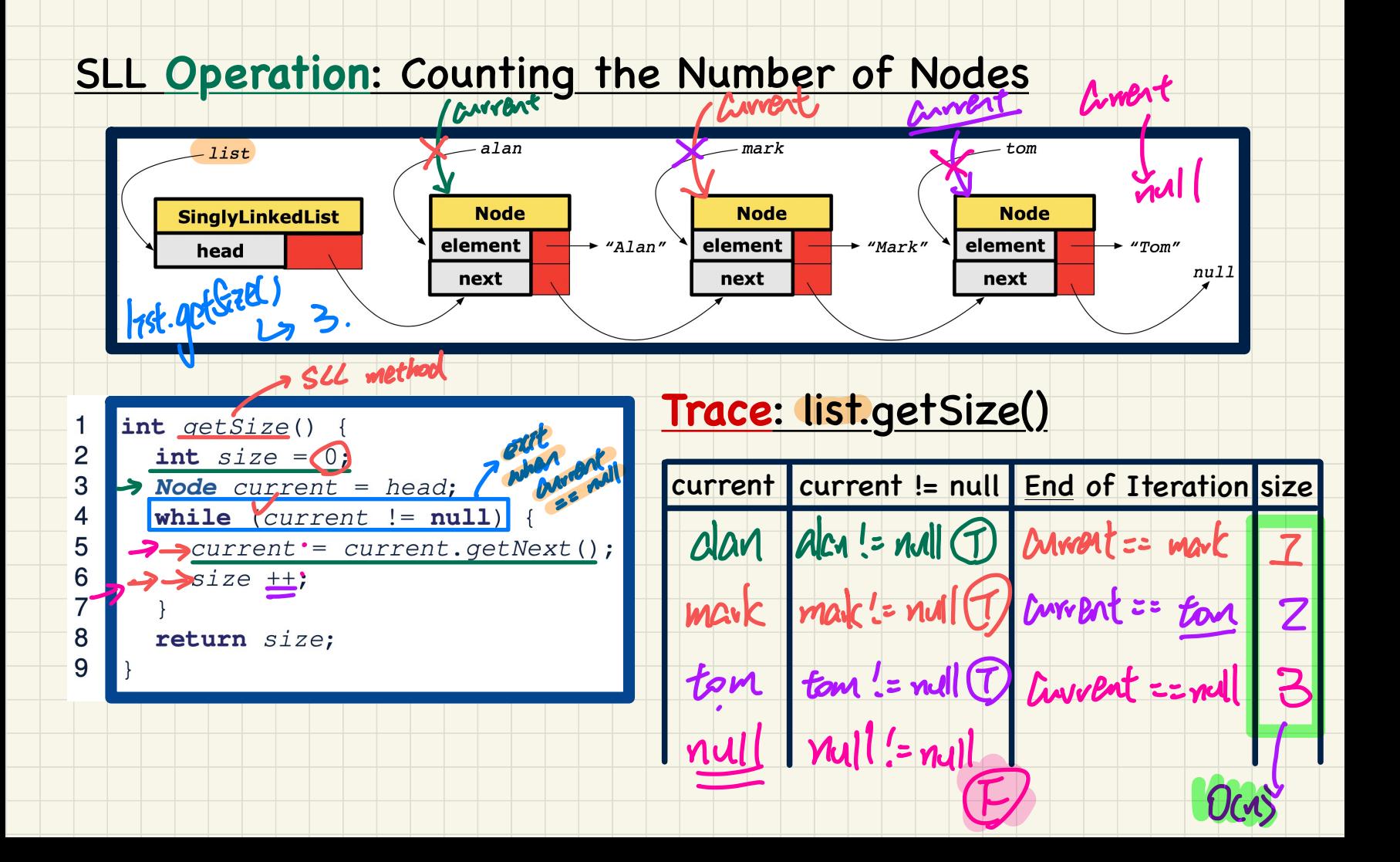

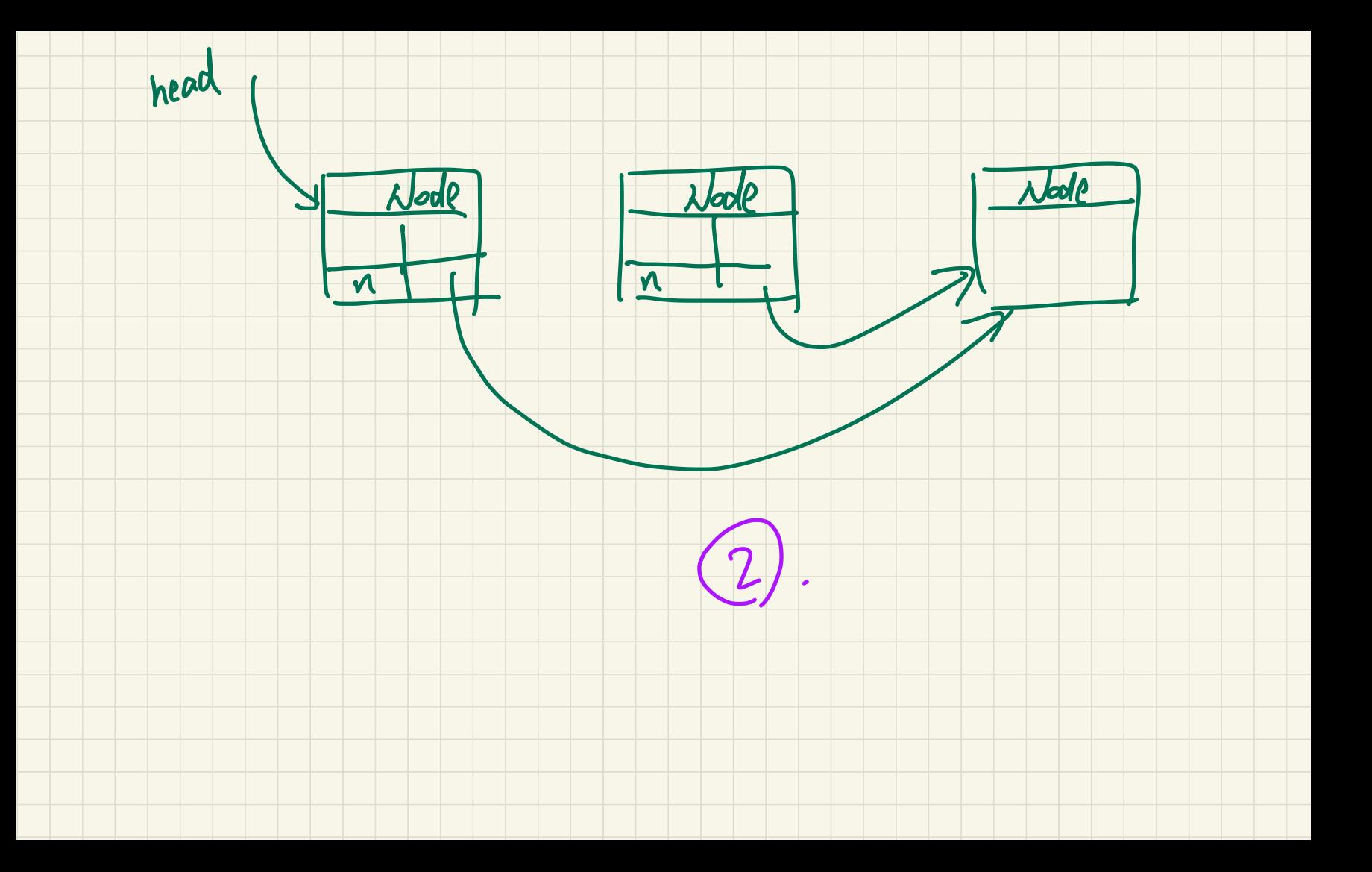

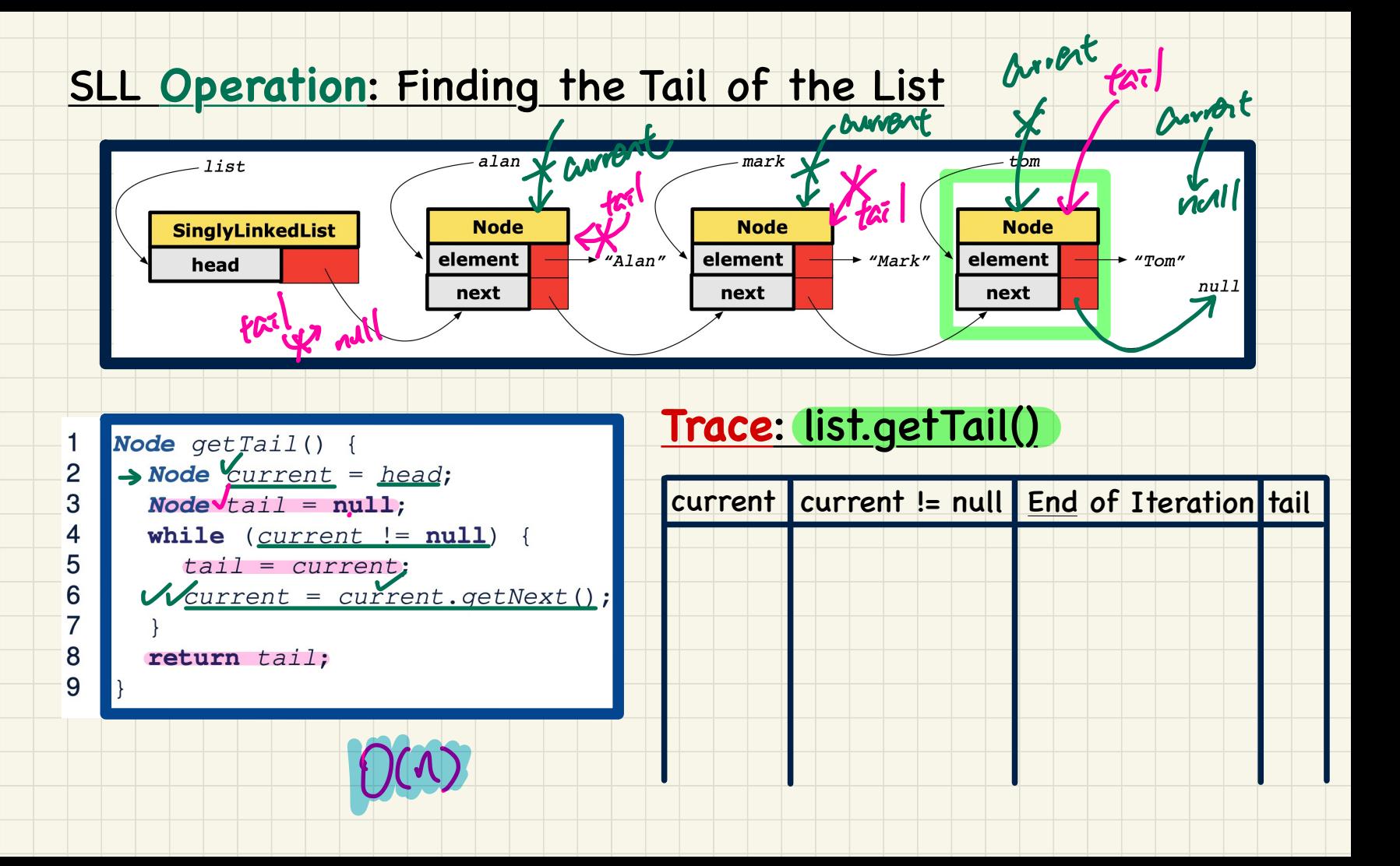

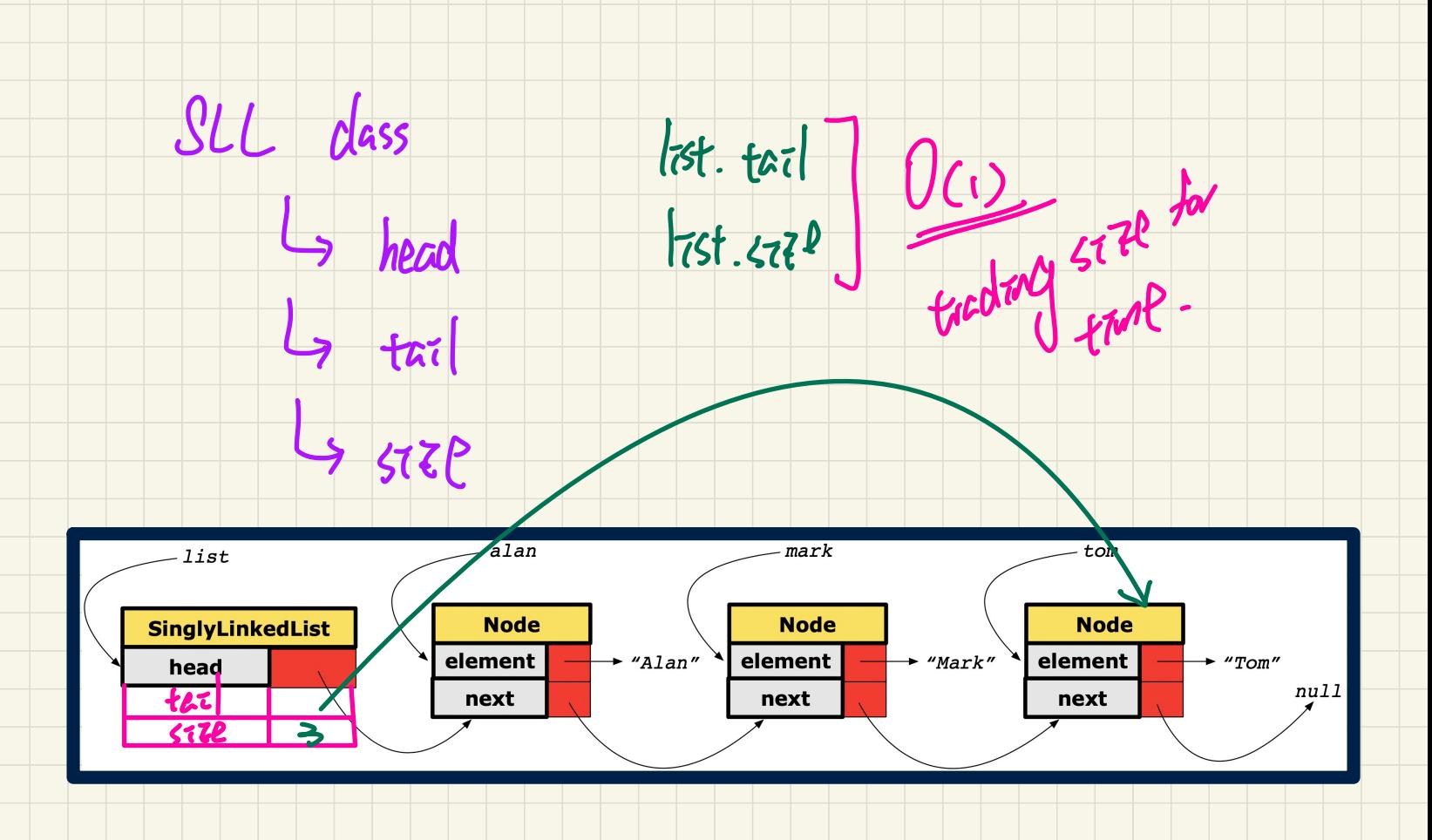